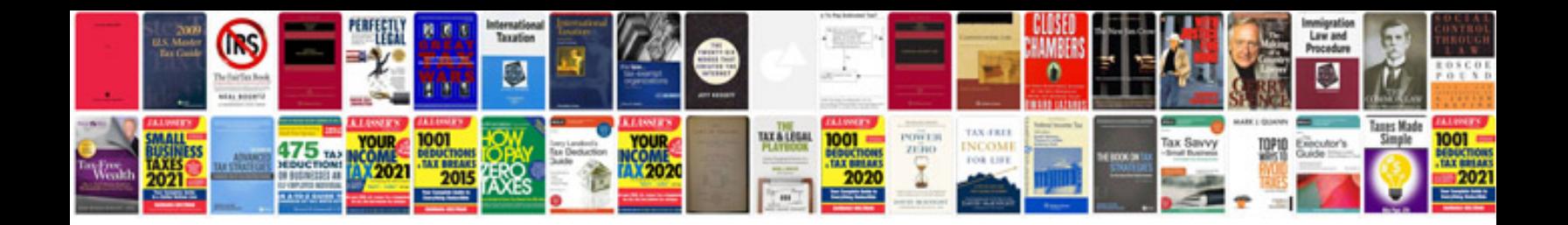

**Example of xml document**

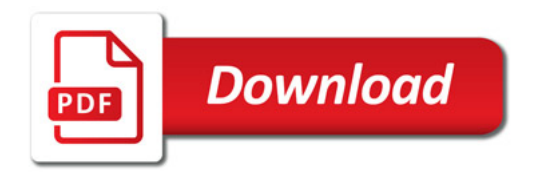

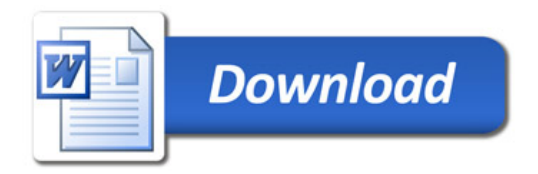